**1.** Вычислите значение выражения  $1D7_{16} - 1A6_{16}$ . Ответ запишите в десятичной системе счисления.

2. Логическая функция F задаётся выражением  $((y \rightarrow w) \equiv (x \rightarrow \neg z)) \land (x \lor y)$ w).

Дан частично заполненный фрагмент,

содержащий неповторяющиеся строки таблицы истинности функции F.

Определите, какому столбцу таблицы истинности соответствует каждая из переменных  $x, y, z, w$ .

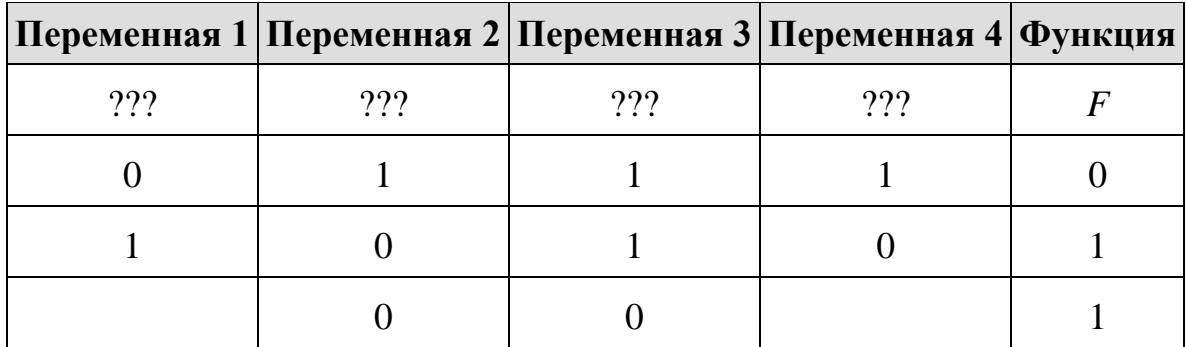

В ответе напишите буквы x, y, z, w в том порядке, в котором идут соответствующие им столбцы (сначала буква, соответствующая первому столбцу; затем буква, соответствующая второму столбцу, и т. д.). Буквы в ответе пишите подряд, никаких разделителей между буквами ставить не нужно.

Пример. Пусть задано выражение  $x \rightarrow y$ , зависящее **OT** двух переменных х и у, и фрагмент таблицы истинности:

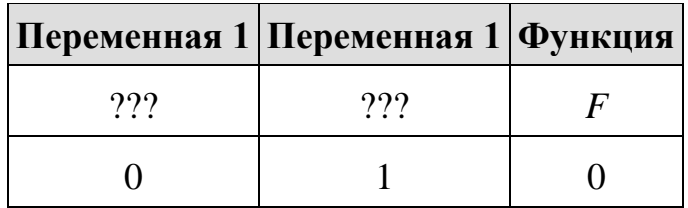

Тогда первому столбцу соответствует переменная у, а второму столбцу соответствует переменная х. В ответе нужно написать: ух.

3. На рисунке схема дорог Н-ского района изображена в виде графа, в таблице содержатся сведения о длинах этих дорог (в километрах).

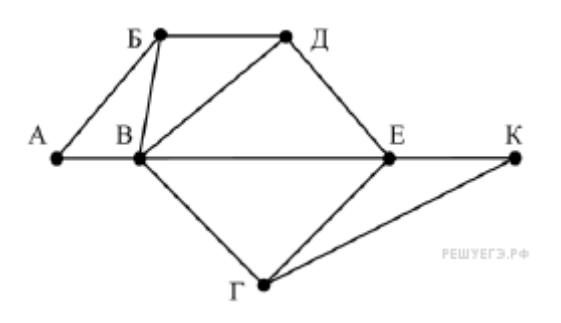

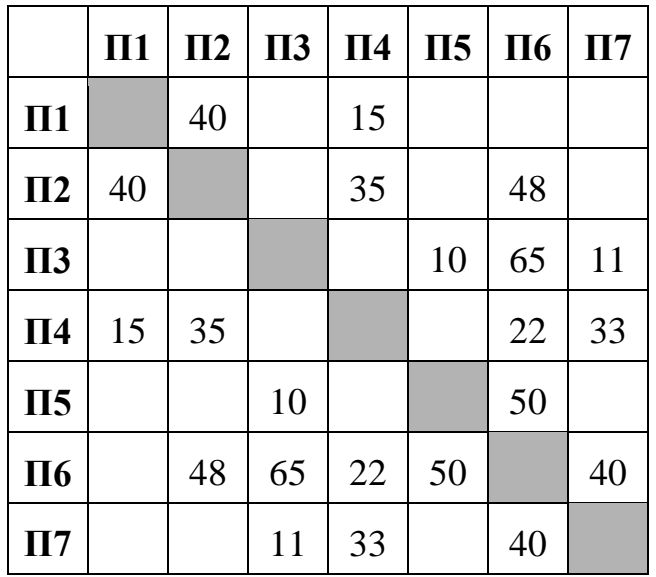

Так как таблицу и схему рисовали независимо друг от друга, нумерация населённых пунктов в таблице никак не связана с буквенными обозначениями на графе. Определите длину дороги из пункта Б в пункт Д. В ответе запишите целое число.

**4.** Даны фрагменты двух таблиц из базы данных. Каждая строка таблицы 2 содержит информацию о ребёнке и об одном из его родителей. Информация представлена значением поля ID в соответствующей строке таблицы 1. На основании имеющихся данных определите ID человека, у которого в данной базе указано наибольшее количество прямых предков. Прямыми предками считаются родители, родители родителей и т.д. Если таких людей несколько, укажите ID самого младшего из них. При вычислении ответа учитывайте только информацию из приведённых фрагментов таблиц.

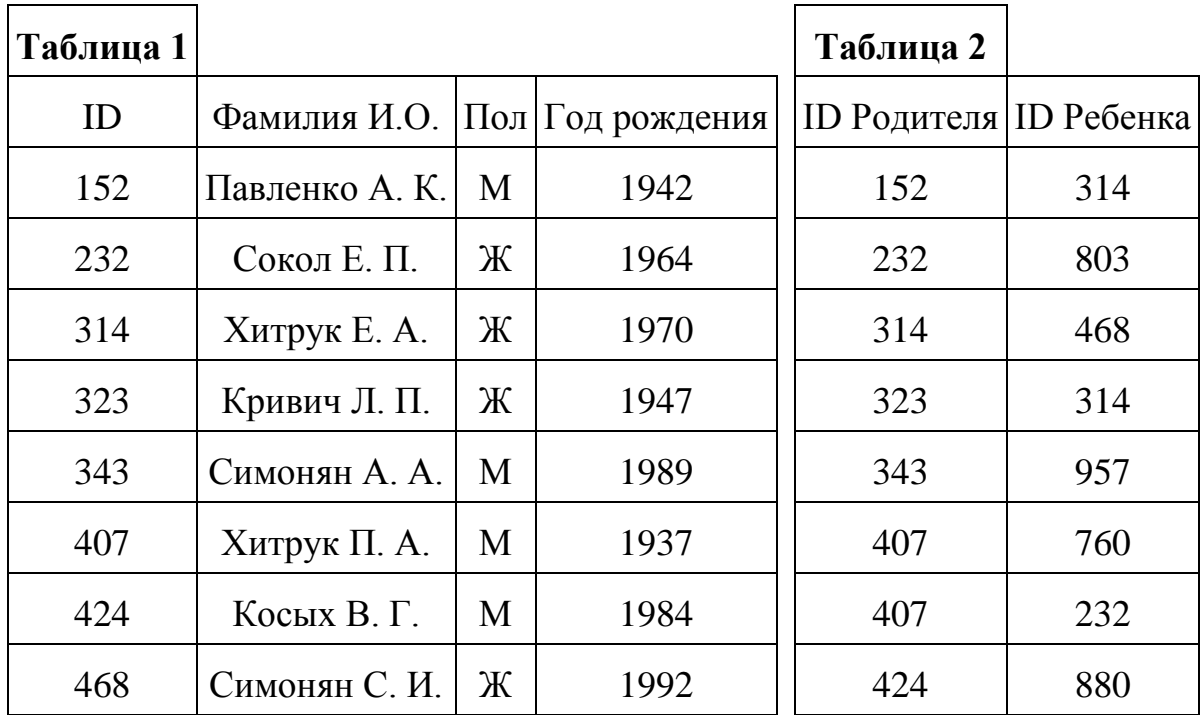

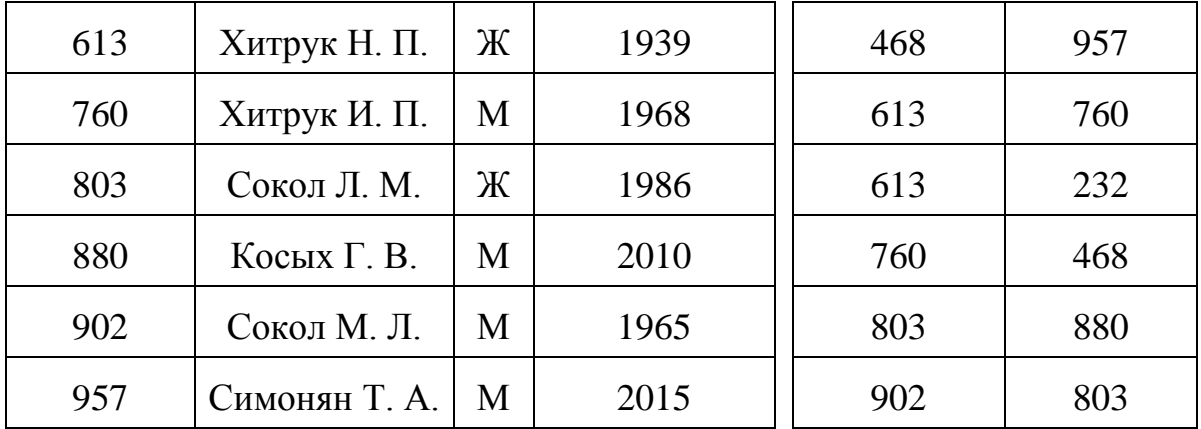

**5.** По каналу связи передаются сообщения, содержащие только восемь букв: А, В, Е, З, И, Н, О, Р. Для передачи используется двоичный код, удовлетворяющий условию Фано. Кодовые слова для некоторых букв известны:  $A - 101$ ,  $B - 010$ ,  $M - 00$ . Какое наименьшее количество двоичных знаков потребуется для кодирования слова НЕВЕЗЕНИЕ?

**Примечание.** Условие Фано означает, что ни одно кодовое слово не является началом другого кодового слова.

**6.** Исполнитель Робот действует на клетчатой доске, между соседними клетками которой могут стоять стены. Робот передвигается по клеткам доски и может выполнять команды 1 (вверх), 2 (вниз), 3 (вправо) и 4 (влево), переходя на соседнюю клетку в направлении, указанном в скобках. Если в этом направлении между клетками стоит стена, то Робот разрушается. Робот успешно выполнил программу

## 33233241

Какую последовательность из четырех команд должен выполнить Робот, чтобы вернуться в ту клетку, где он был перед началом выполнения программы, и не разрушиться вне зависимости от того, какие стены стоят на поле?

**7.** В ячейки электронной таблицы записаны числа, как показано на рисунке:

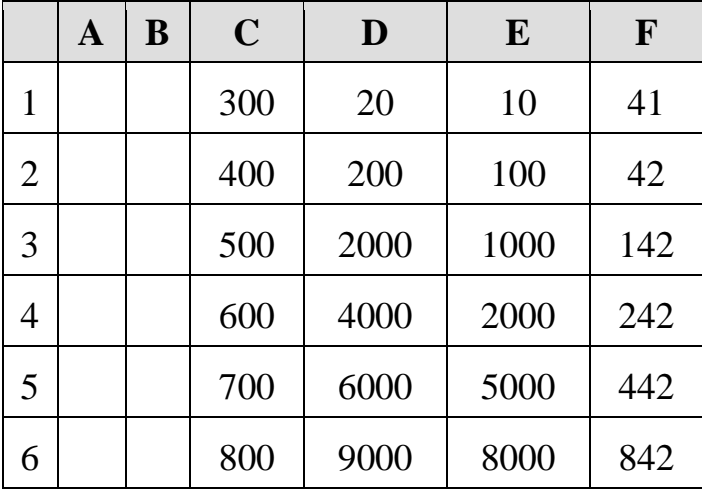

В ячейку A3 записали формулу = \$C2 + E\$2. Затем ячейку A3 скопировали в одну из ячеек столбца B, после чего в этой ячейке появилось числовое значение 642. В какую ячейку выполнялось копирование?

*Примечание:* знак \$ обозначает абсолютную адресацию.

**8.** Запишите число, которое будет напечатано в результате выполнения следующей программы. Для Вашего удобства программа представлена на пяти языках программирования.

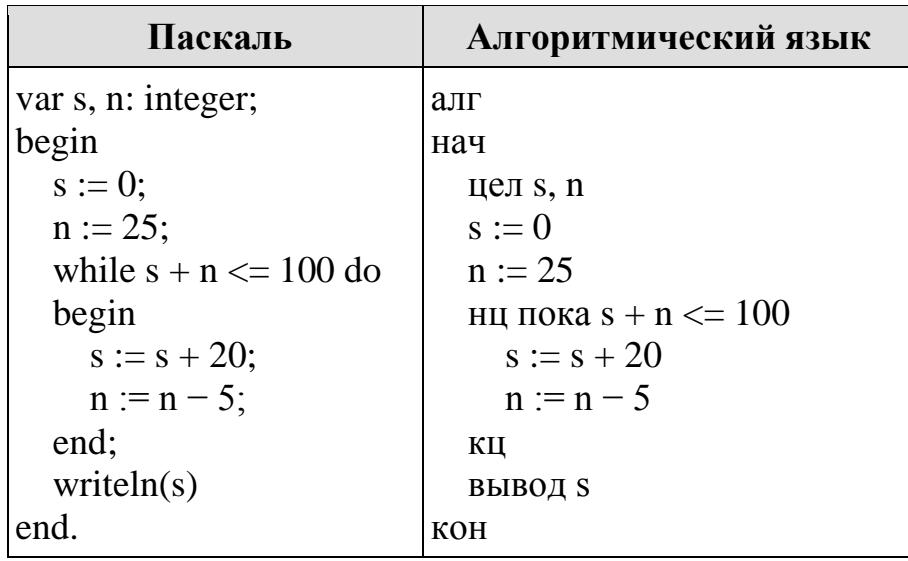

**9.** У Толи есть доступ к сети Интернет по высокоскоростному одностороннему радиоканалу, обеспечивающему скорость получения информации 2<sup>18</sup> бит в секунду. У Миши нет скоростного доступа в Интернет, но есть возможность получать информацию от Толи по низкоскоростному телефонному каналу со средней скоростью 2<sup>15</sup> бит в секунду. Миша договорился с Толей, что тот будет скачивать для него данные объемом 11 Мбайт по высокоскоростному каналу и ретранслировать их Мише по низкоскоростному каналу. Компьютер Толи может начать ретрансляцию данных не раньше, чем им будут получены первые 512 Кбайт этих данных. Каков минимально возможный промежуток времени (в секундах) с момента начала скачивания Толей данных до полного их получения Мишей? В ответе укажите только число, слово «секунд» или букву «с» добавлять не нужно.

**10.** Все 5-буквенные слова, составленные из букв А, К, Р, У, записаны в алфавитном порядке. Вот начало списка:

1. ААААА 2. ААААК 3. ААААР

- 4. ААААУ
- 5. АААКА

……

Укажите номер слова УКАРА.

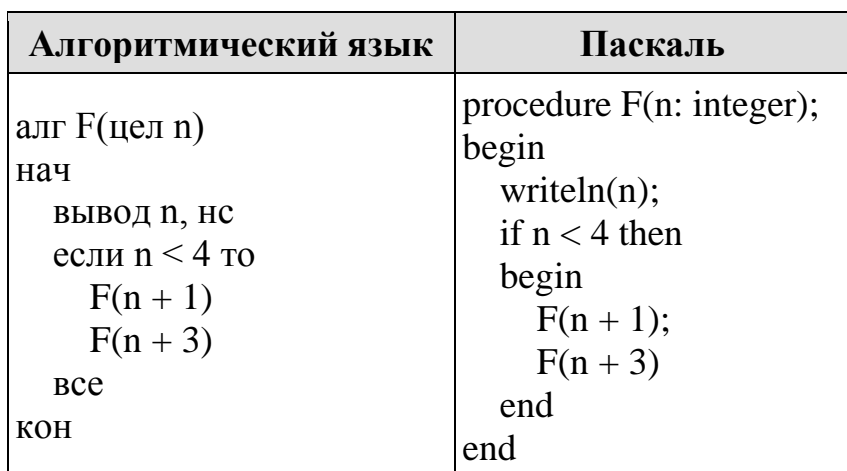

11. Ниже на пяти языках программирования записан рекурсивный алгоритм F.

Чему равна сумма всех чисел, напечатанных на экране при выполнении вызова  $F(1)$ ?

12. В терминологии сетей ТСР/IР маской сети называется двоичное число, определяющее, какая часть IP-адреса узла сети относится к адресу сети, а какая — к адресу самого узла в этой сети. При этом в маске сначала (в старших разрядах) стоят единицы, а затем с некоторого места — нули. Обычно маска записывается по тем же правилам, что и IP-адрес, — в виде четырёх байтов, причём каждый байт записывается в виде десятичного числа. Адрес сети получается в результате применения поразрядной конъюнкции к заданному IP-адресу узла и маске.

Например, если IP-адрес узла равен 231.32.255.131, а маска равна 255.255.240.0, то адрес сети равен 231.32.240.0.

Узлы с IP-адресами 98.162.71.150 и 98.162.71.140 находятся в одной сети. Чему равно наибольшее количество возможных единиц в маске этой сети?

13. Каждый сотрудник предприятия получает электронный пропуск, на котором записаны личный код сотрудника, номер подразделения и некоторая дополнительная информация. Личный код состоит из 14 символов, каждый из которых может быть заглавной латинской буквой (используется 20 различных букв) или одной из цифр от 0 до 9. Для записи кода на пропуске отведено минимально возможное целое число байт. При этом используют посимвольное кодирование, все символы кодируют одинаковым минимально возможным количеством бит. Номер подразделения — целое число от 1 до 1000, он записан на пропуске как двоичное число и занимает минимально возможное целое число байт. Всего на пропуске хранится 30 байт данных. Сколько байт выделено для хранения дополнительных сведений об одном сотруднике? В ответе запишите только целое число - количество байт.

14. Система команд исполнителя РОБОТ, «живущего» в прямоугольном лабиринте на клетчатой плоскости, состоит из 8 команд. Четыре команды -

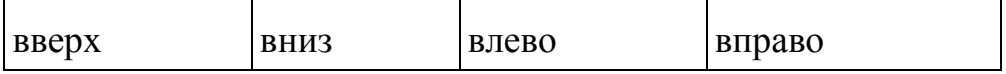

При выполнении любой из этих команд РОБОТ перемещается на одну клетку соответственно: вверх ↑, вниз  $\downarrow$ , влево ←, вправо →.

Четыре команды проверяют истинность условия отсутствия стены у каждой

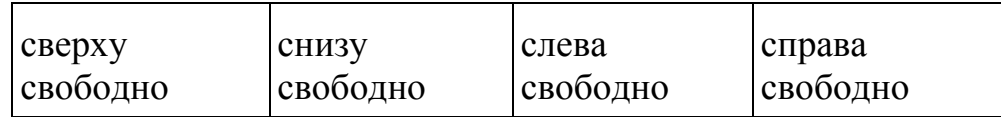

Цикл ПОКА условие последовательность команд КОНЕЦ ПОКА выполняется, пока условие истинно.

В конструкции ЕСЛИ условие ТО команда 1 ИНАЧЕ команда2 КОНЕЦ ЕСЛИ

выполняется команда1 (если условие истинно) или команда2 (если условие ложно).

В конструкциях ПОКА и ЕСЛИ условие может содержать команды проверки, а также слова И, ИЛИ, НЕ, обозначающие логические операции.

Если РОБОТ начнёт движение в сторону находящейся рядом с ним стены, то он разрушится, и программа прервётся.

Сколько клеток лабиринта соответствуют требованию, что, начав движение в ней и выполнив предложенную программу, РОБОТ уцелеет и остановится в закрашенной клетке (клетка F6)?

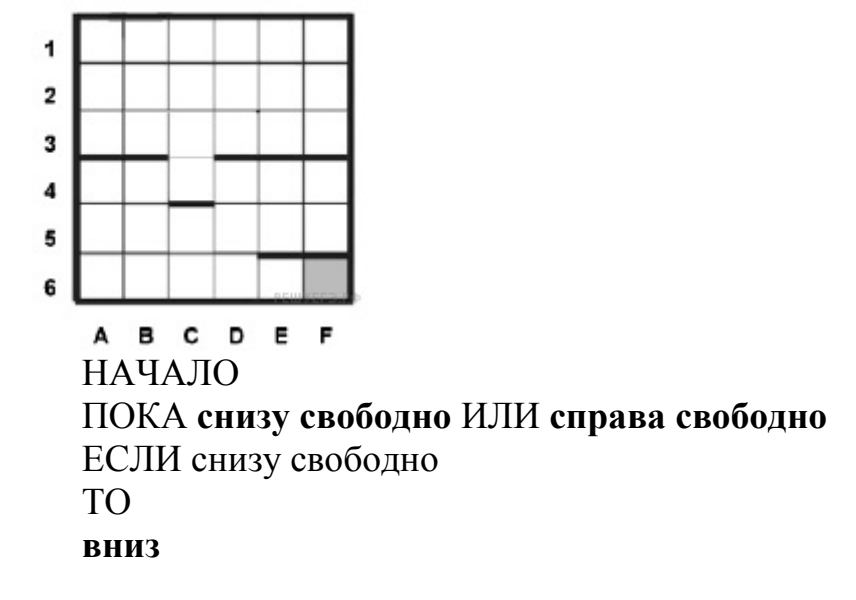

КОНЕЦ ЕСЛИ ЕСЛИ **справа свободно** ТО **вправо** КОНЕЦ ЕСЛИ КОНЕЦ ПОКА КОНЕЦ

**15.** На рисунке — схема дорог, связывающих города А, Б, В, Г, Д, Е, Ж, К, Л, М, Н, П, Р, С, Т. По каждой дороге можно двигаться только в одном направлении, указанном стрелкой.

Сколько существует различных путей из города А в город Т, проходящих через город В?

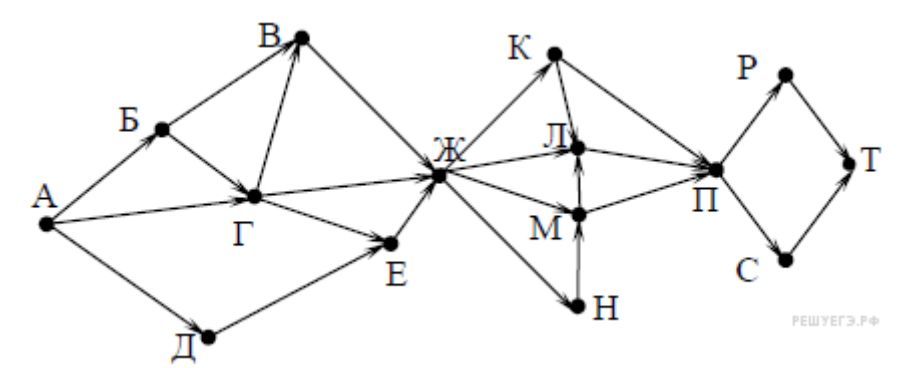

16. Значение выражения  $49^7 + 7^{20} - 28$ ? записали в системе счисления с основанием 7. Сколько цифр 6 содержится в этой записи?

**17.** В языке запросов поискового сервера для обозначения логической операции «ИЛИ» используется символ «|», а для обозначения логической операции «И» – символ «&».

В таблице приведены запросы и количество найденных по ним страниц некоторого сегмента сети Интернет.

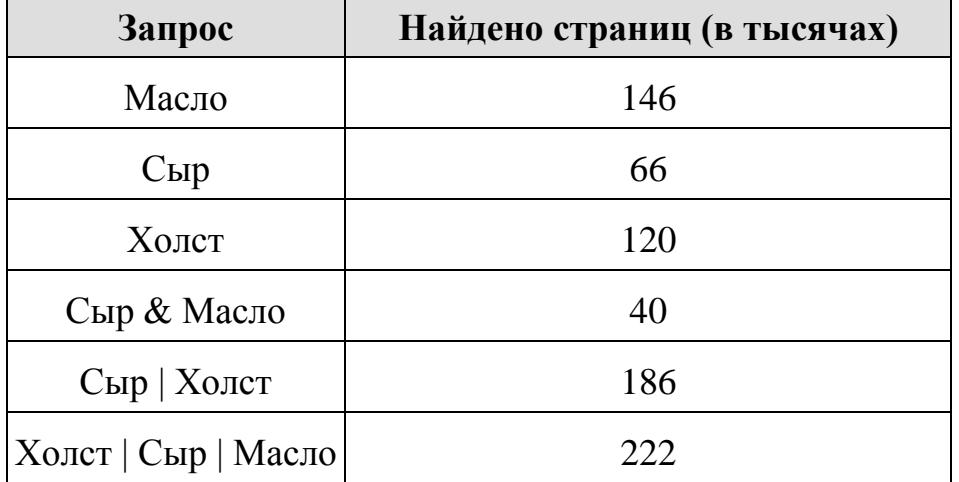

Какое количество страниц (в тысячах) будет найдено по запросу Холст & Масло?

Считается, что все запросы выполнялись практически одновременно, так что набор страниц, содержащих все искомые слова, не изменялся за время выполнения запросов.

18. Для какого наименьшего целого неотрицательного числа А выражение

$$
(xy < A) \vee (y > x) \vee (x \ge 8)
$$

тождественно истинно, то есть принимает значение 1 при любых целых неотрицательных х и у?

19. В программе используется одномерный целочисленный массив А с индексами от 0 до 10. Значения элементов равны 4, 3, 6, 8, 5, 8, 4, 2, 10, 9, 4 соответственно, т. е.  $A[0] = 4$ ,  $A[1] = 3$  и т. д. Определите значение переменной с после выполнения следующего фрагмента программы (записанного ниже на пяти языках программирования).

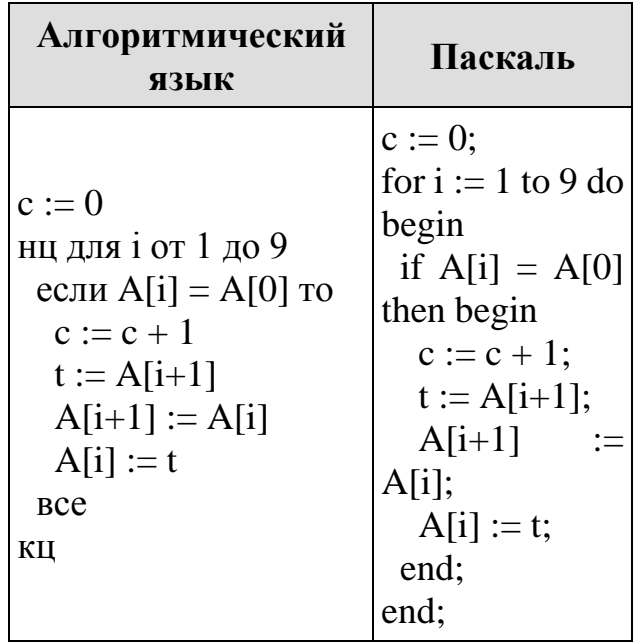

**20.** Ниже записана программа. Получив на вход число *х*, эта программа печатает два числа, L и M. Укажите наименьшее из таких чисел  $x$ , при вводе которых алгоритм печатает сначала 3, а потом 8.

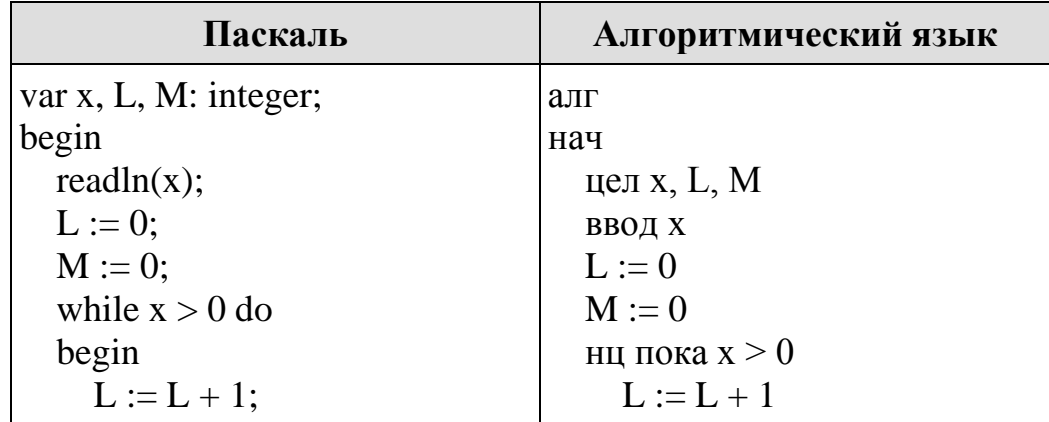

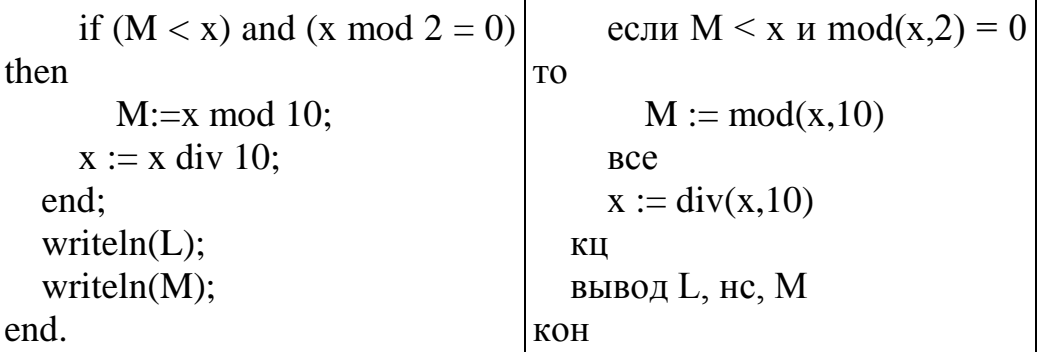

21. Какое число будет напечатано в результате работы следующей программы? Для Вашего удобства программа приведена на пяти языках программирования.

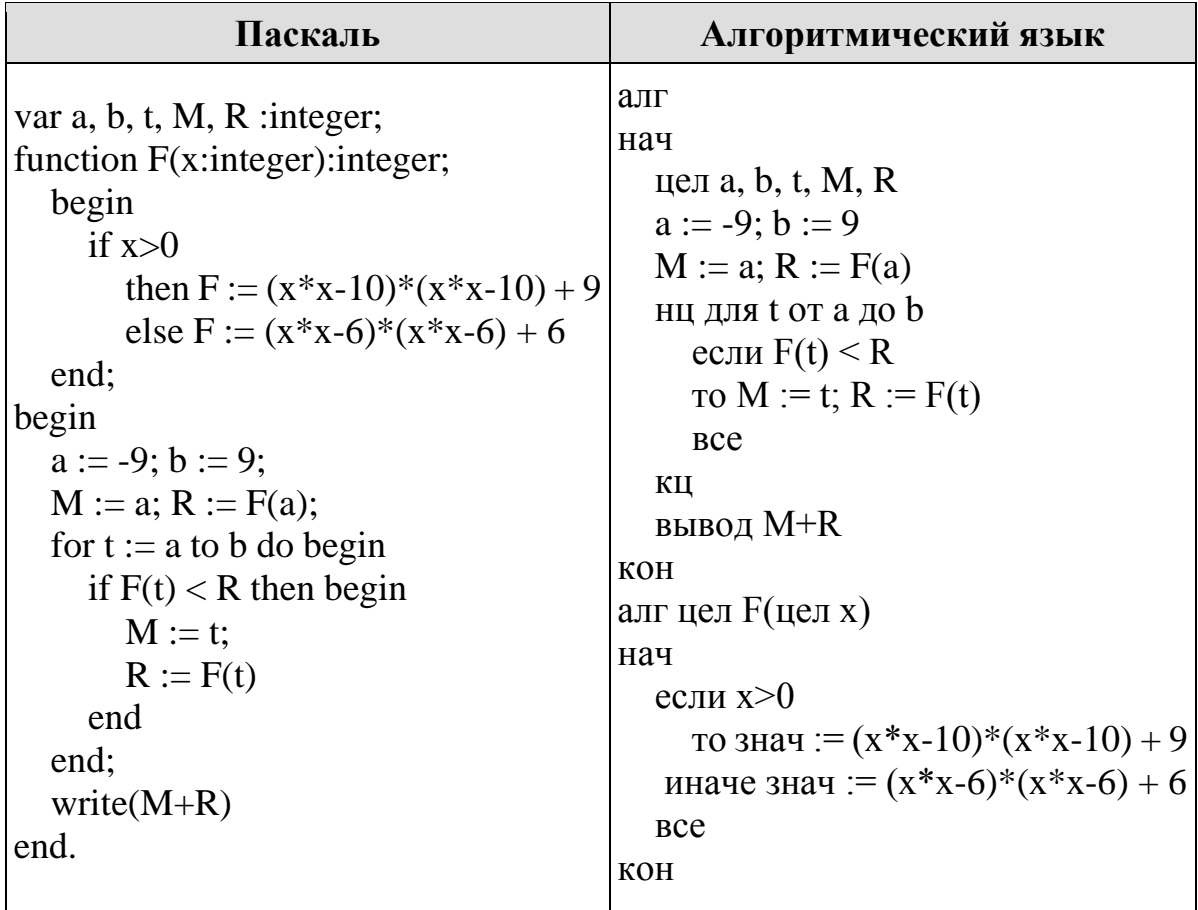

22. Исполнитель Раз Два Три преобразует число на экране.

У исполнителя есть три команды, которым присвоены номера:

1. Прибавить 1

2 Умножить на 2

3. Умножить на 3

Первая команда увеличивает число на экране на 1, вторая умножает его на 2, третья умножает на 3.

Программа для исполнителя Раз Два Три — это последовательность команд. Сколько существует программ, которые преобразуют исходное число 1 в число 40, и при этом траектория вычислений содержит число 12 и не содержит числа 14?

Траектория вычислений — это последовательность результатов выполнения всех команд программы. Например, для программы 312 при исходном числе 4 траектория будет состоять из чисел 9, 10, 20.

**23.** Сколько различных решений имеет система логических уравнений  $(x_1 \land y_1) \equiv (\neg x_2 \lor \neg y_2)$  $(x_2 \land y_2) \equiv (\neg x_3 \lor \neg y_3)$ ...  $(x_7 \land y_7) \equiv (\neg x_8 \lor \neg y_8)$ 

где *x*1, *x*2, ..., *x*8, *y*1, *y*2, ..., *y*<sup>8</sup> — логические переменные? В ответе не нужно перечислять все различные наборы значений переменных, при которых выполнено данное равенство. В качестве ответа нужно указать количество таких наборов.